## **AM\_1996**

Manfred Tremmel

Copyright © ©1994-96 by MT Graphic & Design

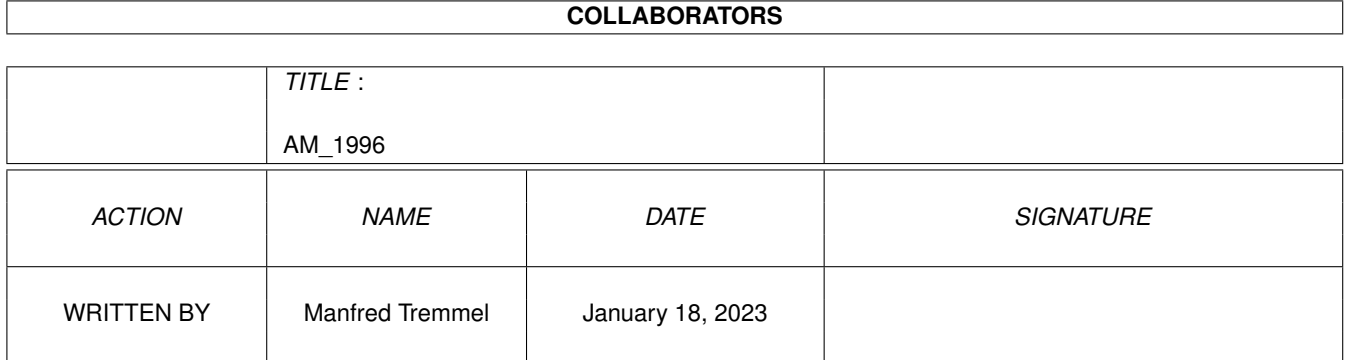

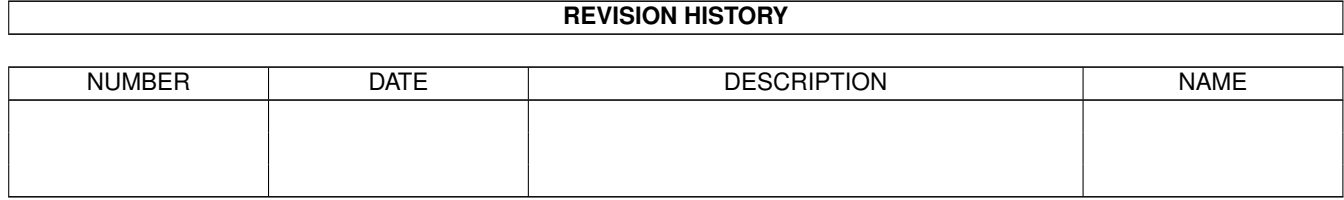

## **Contents**

#### [1](#page-5-0) AM\_1996 1

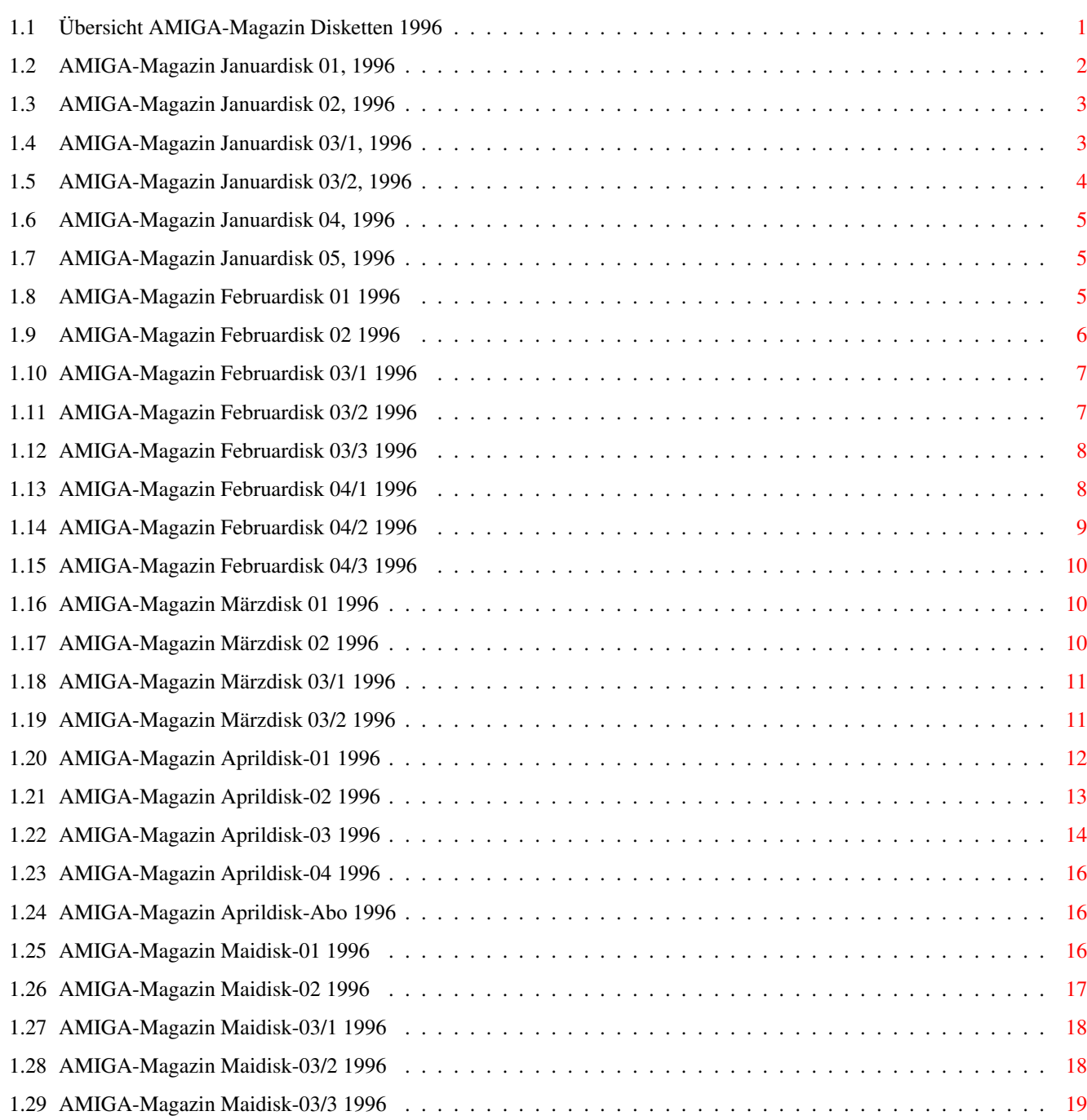

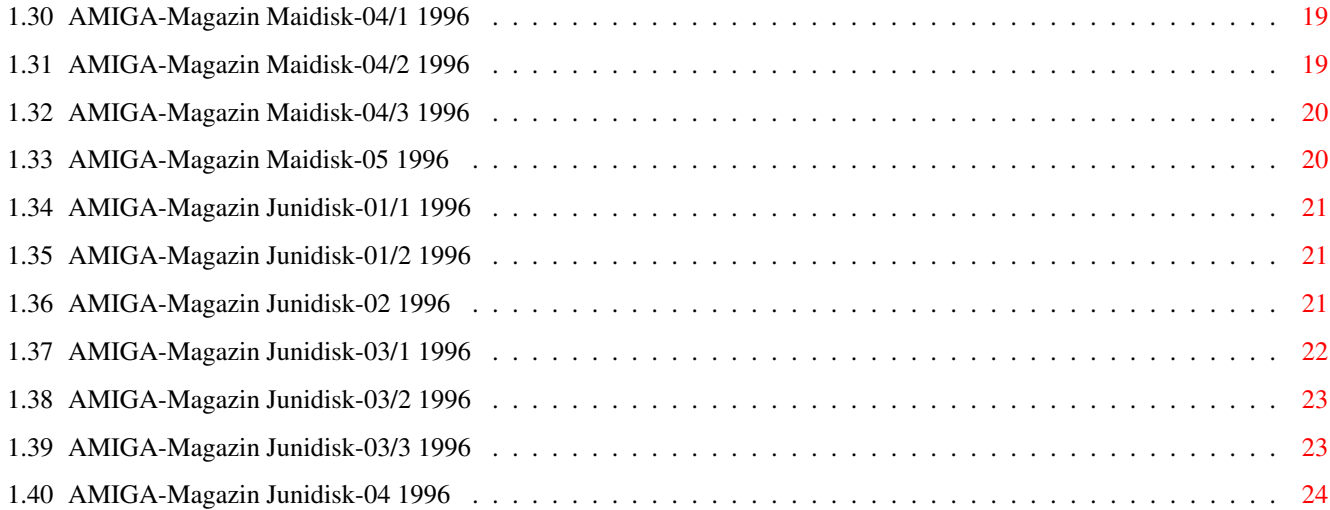

## <span id="page-5-0"></span>**Chapter 1**

# **AM\_1996**

### <span id="page-5-1"></span>**1.1 Übersicht AMIGA-Magazin Disketten 1996**

Januar: Disk 1 Disk 2 Disk 3/1 Disk 3/2 Disk 4 Disk 5 Februar: Disk 1 Disk 2 Disk 3/1 Disk 3/2 Disk 3/3 Disk 4/1 Disk 4/2 Disk 4/3 März: Disk 1 Disk 2 Disk 3/1 Disk 3/2 April: Disk 1

Disk 2 Disk 3 Disk 4 Disk Abo Mai: Disk 1 Disk 2 Disk 3/1 Disk 3/2 Disk 3/3 Disk 4/1 Disk 4/2 Disk 4/3 Disk 5 Juni: Disk 1/1 Disk 1/2 Disk 2 Disk 3/1 Disk 3/2 Disk 3/3 Disk 4

#### <span id="page-6-0"></span>**1.2 AMIGA-Magazin Januardisk 01, 1996**

Amiga-Magazin 01/96-01

Programm: VT-Schutz Rubrik: Public-Domain<br>Version: 2.79 Version: --------------------------

--------------------------

»VT-Schutz« ist der zuverlässige Virenkiller für den Amiga. Mit dieser aktuellen Version können Sie auch in gepackten Archiven nach Viren suchen. Bedingung: Die Komprimierprogramme stehen zur

Verfügung. »VT-Schutz« benötigt mindestens Amiga-OS 1.2 oder höher sowie 1 MByte freies RAM.

#### <span id="page-7-0"></span>**1.3 AMIGA-Magazin Januardisk 02, 1996**

Amiga-Magazin 01/96-02

-------------------------- Programm: DB Rubrik: Public-Domain Version: 2.9 --------------------------

> DB ist eine einfache Datenbank, die ihre Daten als ASCII-Text speichert und liest. Sie hält sich dabei an bestehende Standards und besitzt einen ARexx-Port. Zusätzlich befindet sich auf dieser Diskette einen Datenbankhülle und ein ARexx-Skript, um c't-roms einfach einbinden zu können. Amiga-OS 2.0 ist nötig.

-------------------------- Programm: Verfaxt nochmal Rubrik: DFÜ Teil: 2 --------------------------

> Ein ARexx-Skript für den Editor »Golded«, um Multifax 3.0 oder 4.0 aus dem Editor heraus einfach ansprechen zu können. Alle weiteren Infos finden Sie im Artikel »Verfaxt nochmal« im AMIGA-Magazin 1/96 auf Seite 100.

```
--------------------------
Programm: E-Kurs
Rubrik: Programmieren
Teil: 3
--------------------------
```
Sieben Listings und ausführbare Programme, die im Amiga-E-Kurs vorgestellt und erläutert wurden. Weitere Infos finden Sie im Artikel »Ist doch E klar!« im AMIGA-Magazin 1/96 auf Seite 46.

#### <span id="page-7-1"></span>**1.4 AMIGA-Magazin Januardisk 03/1, 1996**

Amiga-Magazin 01/96-03/1

------------------------------- Programm: ABackup Rubrik: Backup-Programme Version: 5.02 -------------------------------

ABackup 5.02 ist ein sehr gutes Backup-Programm, das neben Disketten auch auf Wechselplatten und Bandlaufwerken sichern kann. Es unterstützt dabei auch die Komprimierung mit XPK. Voraussetzung: Amiga-OS 2.0.

----------------------------- Programm: Fractal Universe Rubrik: Public Domain Version: 1.62 -----------------------------

> Wer immer noch auf der Suche nach dem ultimativen Mandelbrot-Programm ist, sollte sich »Fractal Universe« anschauen. Es läßt keine Wünsche offen. Auch hier ist Amiga-OS 2.0 Minimal-Bedingung.

------------------------- Programm: SetPatch Rubrik: Amiga-OS Version: 40.16 -------------------------

> Die neuste Version des »Fehlerberichtigers«, direkt von Amiga-Technologies. Dieses Programm ist nur für Rechner sinnvoll, auf denen Amiga-OS 3.1 läuft.

#### <span id="page-8-0"></span>**1.5 AMIGA-Magazin Januardisk 03/2, 1996**

Amiga-Magazin 01/96-03/2

```
Programm: EasyBase
Rubrik: Datenbank
Version: 1.0
-------------------------------
```
»EasyBase« ist eine einfache Datenbank, die für die Oberfläche das Magic User Interface einsetzt (auf Disk 5 zu finden). Der Aufbau geschieht komplett über die Oberfläche. Die Datenbank kann Bilder und Sounds einbinden.

----------------------------- Programm: FiloFax Rubrik: Terminkalender Version: 2.0 -----------------------------

> »FiloFax 2.0« ist ein einfacher Terminkalender, mit dem man sich vom Computer an beliebige Termine erinnern lassen kann. Das Programm läuft als Commodity im Hintergrund. Programm und Dokumentation sind Deutsch. Amiga-OS 2.0 ist Pflicht.

Programm: SAS-C Patch Rubrik: Sprachen Version: 6.56 -------------------------

-------------------------

Der »letzte« Patch für den SAS-C-Compiler. Er berichtigt Fehler, die noch in der Version 6.55 vorhanden sind. Für die Verbesserung muß die 6.55-Version installiert sein.

#### <span id="page-9-0"></span>**1.6 AMIGA-Magazin Januardisk 04, 1996**

Amiga-Magazin 01/96-04

------------------------------- Programm: Final-Writer-Daten Rubrik: Textverarbeitung Teil: 2 -------------------------------

> Diese Diskette enthält alle Texte und Bilder, die Sie benötigen, um den Final-Writer-Kurs »Schick statt schäbig« des AMIGA-Magazins verfolgen zu können. Sie benötigen dazu allerdings noch die Demo-Version des Programms, die auf Disk 5 der Ausgabe Spezial 1/96 zu finden ist.

#### <span id="page-9-1"></span>**1.7 AMIGA-Magazin Januardisk 05, 1996**

Amiga-Magazin 01/96-05

------------------------------- Programm: MUI Rubrik: Shareware Version: 3.1 -------------------------------

> MUI -- das Magic User Interface -- ist eine Oberfläche, die viele neue Bedienelemente besitzt, die einem nackten Amiga fehlen und wesentlich zur Bedienung und Optik beitragen. Es benötigt mindestens Amiga-OS 2.0. Mehr als 1 MByte Speicher und eine 68000-CPU sind empfehlenswert.

#### <span id="page-9-2"></span>**1.8 AMIGA-Magazin Februardisk 01 1996**

Amiga-Magazin 02/96-01

------------------------------- Programm: FinalWriter-Text

Rubrik: Textverarbeitung Teil: 3 -------------------------------

> Der Beispieltext zur dritten Folge des Textverarbeitungs-Workshops. Damit können Sie den Kurs »Der letzte Schliff« von Seite 42 perfekt verfolgen.

----------------------------- Programm: PowerSnap Rubrik: Tools Version: 2.2 a -----------------------------

> Mit PowerSnap können Sie fast jeden Text, den Sie irgendwo auf dem Bildschirm sehen, ausschneiden, ins Clipboard kopieren und in Shell, Editor oder einer Textverarbeitung wieder einsetzen. Nie wieder abtippen: PowerSnap ist dafür die Lösung. Amiga-OS 2.0 ist nötig.

------------------------- Programm: FontManager Rubrik: Tools Version: 1.1 -------------------------

> Der FontManager bringt FinalWriter ein vernünftiges Fontmanagement bei. Damit lassen sich verschiedene Schriften sehr einfach anwählen. Diese Demo zeigt schon, wie es funktioniert. Sie benötigen zum Ausprobieren natürlich Final Writer (oder eine Demo-Version).

#### <span id="page-10-0"></span>**1.9 AMIGA-Magazin Februardisk 02 1996**

Amiga-Magazin 02/96-02

------------------------------- Programm: Profiler C++ Rubrik: Programmierung -------------------------------

> Das C++-Listing und Programm zum Erstellen eines Profilers für Maxon C++ 3.0. Funktioniert auch mit StromC/C++ (leider nicht mit der Demo von der CD der Ausgabe 1/96).

----------------------------- Programm: Rename.rx Rubrik: Tips & Tricks -----------------------------

> Das kleine abgedruckte ARexx-Listing zum automatischen Umbenennen von Dateinamen in Kleinbuchstaben. Bitte beachten Sie dazu die Hinweise auf Seite 95 in Ausgabe 2/96.

Programm: Amiga-E Rubrik: Programmierung Teil: 4 -------------------------

-------------------------

Die Listings und Programme zum Amiga-E-Kurs »Ist doch E klar!«. Sie können die Listing auch mit der Demo-Version des E-Compilers übersetzen.

------------------------- Programm: E-Dev Rubrik: Programmierung -------------------------

> »E-Dev« von Matthias Grundler ist eine sehr komfortable Programmierumgebung für den E-Compiler. Es lassen sich alle wichtigen Einstellungen per Oberfläche vornehmen und auch ein Editor sehr komfortabel einbinden. E-Dev benötigt mindestens Amiga-OS 2.0.

Programm: PageStream-Dokument Rubrik: DTP Teil: 1 -------------------------

-------------------------

Die Dokumentdatei zum PageStream-3-Workshop von Seite 106 der Ausgabe 2/96. Damit können Sie die Workshop-Schritte einfach und bequem nachvollziehen. Sie benötigen dazu selbstverständlich eine PageStream3-Programm-Version.

#### <span id="page-11-0"></span>**1.10 AMIGA-Magazin Februardisk 03/1 1996**

Amiga-Magazin 02/96-03/1

------------------------------- Programm: RayStorm Rubrik: 3-D-Grafik Version: 1.15 -------------------------------

> »RayStorm« ist ein leistungsfähiger Raytracer, der Texturen und Objekte von Imagine übernimmt und dabei noch wesentlich schneller rechnen soll. Probieren Sie es aus! RayStorm benötigt mindestens Amiga-OS 2.0, MUI 2.x und ein MByte RAM. Eine Festplatte, 68020-CPU und eine Grafikkarte werden empfohlen.

#### <span id="page-11-1"></span>**1.11 AMIGA-Magazin Februardisk 03/2 1996**

Amiga-Magazin 02/96-03/2

------------------------------- Programm: ZodiacPoint Rubrik: DFÜ Version: 3.11 -------------------------------

> Wer im Z-Netz »reist«, benötigt dafür ein Point-Programm, um Nachrichten und Daten lesen und schreiben zu können. »ZPoint« ist ein sehr komfortables Programm extra für diesen Zweck. ZPoint ist komplett in Deutsch und benötigt mindestens Amiga-OS 2.0.

#### <span id="page-12-0"></span>**1.12 AMIGA-Magazin Februardisk 03/3 1996**

Amiga-Magazin 02/96-03/3

------------------------------- Programm: mftp Rubrik: Online (Internet) Version: 1.31 -------------------------------

> Im Internet ist der Dateitransfer am einfachsten per »ftp« möglich. »mftp« ist ein grafisch sehr schönes Programm, mit dem dies per Mausklick erledigt werden kann. Es verwaltet auch Rechnernamen und zeigt mit Balken an, wie weit eine Übertragung vorangeschritten ist. Es benötigt MUI 2.x und Amiga-OS 2.0 sowie Internet-Software.

```
-----------------------------
Programm: Voodoo
Rubrik: Online (Internet)
Version: 1.103 Lite
-----------------------------
```
»Voodoo« ist das ultimative Programm zum Lesen und Verwalten von EMail. Es unterstützt dabei das POP3-EMail-Protokoll, kann auch binäre Daten zu Mails hinzufügen und als Bilder oder AmigaGuide-Datei anzeigen. Voodoo benötigt ebenfalls Amiga-OS 2.0 und Internet-Software zum Betrieb.

#### <span id="page-12-1"></span>**1.13 AMIGA-Magazin Februardisk 04/1 1996**

Amiga-Magazin 02/96-04/1-3

------------------------------- Programm: MWB2NI

Rubrik: Icon-Konverter -------------------------------

> MWB2NI ist ein einfaches Programm, das Icons der Magic Workbench in das Format der »NewIcons« umwandelt. Damit kann man MagicWB-Icons und NewIcons kombinieren.

----------------------------- Programm: NewIcons Rubrik: Icons Version: 2

-----------------------------

Eine Sammlung von NewIcons ohne Programme (lediglich Icons). Schauen Sie durch, ob für Sie etwas dabei ist. Das Archiv enthält Icons hauptsächlich für alle Programme der Workbench inkl. aller Verzeichnisse und Programme, die zum Amiga-OS gehören. Das NewIcon-Paket finden Sie auf der Diskette 4-2.

----------------------------- Programm: IconInstaller Rubrik: Tool / PD-Software

> Der »IconInstaller« kann Icons von Dateien in NewIcon-Bilder umsetzen. Dies geschieht über eine komfortable Oberfläche, die beim Umwandeln noch verschiedene Optionen anbietet. Programm und Beschriebung ist in Englisch. Das NewIcon-Paket finden Sie auf der Diskette 4-2.

----------------------------- Programm: Piktogramme Rubrik: Icons -----------------------------

> Eine Sammlung von Icons, die sich zwar der NewIcon-Programme und -Technik bedienen, aber deutlich anders aussehen. Das NewIcon-Paket finden Sie auf der Diskette 4-2.

#### <span id="page-13-0"></span>**1.14 AMIGA-Magazin Februardisk 04/2 1996**

Amiga-Magazin 02/96-04/1-3

------------------------------- Programm: NewIcons Rubrik: Icon / Grafik -------------------------------

> NewIcons ist eine Sammlung von sehr schönen, vielfarbigen Icons zusammen mit ein paar Programmen, die das System so geschickt verändern, daß die Workbench mit den vielen Farben bei Icons zurechtkommt. Das Ergebnis ist sehr

hübsch. Weitere Informationen finden Sie im Kurs »Workbench aufgemotzt« im AMIGA-Magazin 2/96.

Programm: Hintergründe Rubrik: Grafik / Workbench -------------------------------

-------------------------------

In diesem Archiv finden Sie weitere, schöne Hintergrundmuster für ihre Workbench. Sie können Sie mit »WBPattern« einfach einbinden. Alles weitere dazu finden Sie im Artikel »Workbench aufgemotzt« im AMIGA-Magazin 2/96.

#### <span id="page-14-0"></span>**1.15 AMIGA-Magazin Februardisk 04/3 1996**

Amiga-Magazin 02/96-04/1-3

------------------------------- Programm: Hintergründe Rubrik: Icon / Grafik -------------------------------

> Diese Diskette enthält eine Zusammenstellung von schönen Hintergrundmustern, die sie auf der Workbench einsetzen können, um diese zu verschönern. Weitere Informationen finden Sie im Kurs »Workbench aufgemotzt« im AMIGA-Magazin.

#### <span id="page-14-1"></span>**1.16 AMIGA-Magazin Märzdisk 01 1996**

Amiga-Magazin 03/96-01

-------------------------- Programm: VT-Schutz Rubrik: Public-Domain Version: 2.80 --------------------------

> »VT-Schutz« ist der zuverlässige Virenkiller für den Amiga. Mit dieser aktuellen Version können Sie auch in gepackten Archiven nach Viren suchen. Bedingung: Die Komprimierprogramme stehen zur Verfügung. »VT-Schutz« benötigt mindestens Amiga-OS 1.2 oder höher sowie 1 MByte freies RAM.

#### <span id="page-14-2"></span>**1.17 AMIGA-Magazin Märzdisk 02 1996**

Amiga-Magazin 03/96-02

------------------------------- Programm: Amiga-E Rubrik: Programmierung Teil: 5 von 7 -------------------------------

> Die abgedruckten Listings und Programme zum Amiga-E-Kurs »Ist doch E klar!«.

Programm: PageStream-WS Rubrik: DTP Teil: 2 -----------------------------

-----------------------------

Alle nötigen Daten, um den DTP-Workshop mit PageStream 3.0 verfolgen zu können.

------------------------- Programm: Tips&Tricks Rubrik: Ratgeber -------------------------

> Das in Tips&Tricks auf Seite 94 erwähnte Listing, um mit GoldED und GPFax Faxe komfortabel versenden zu können. Sie benötigen für dieses Listing sowohl GoldED 3.0x als auch GPFax.

#### <span id="page-15-0"></span>**1.18 AMIGA-Magazin Märzdisk 03/1 1996**

Amiga-Magazin 03/96-03/1

-------------------------- Programm: GUICreator Rubrik: Programmierung Version: 3.1 --------------------------

> »GUICreator« ist ein mächtiges, aber einfach zu bedienendes Programm, das Ihnen die einfache Erstellung von Gadtools-Programmoberflächen gestattet. Achtung: GUICreator benötigt Amiga-OS 3.0 und besitzt eine deutsche Anleitung. Diese Version hat einen hinderlichen About-Requester, der sich per Keyfile abstellen läßt.

#### <span id="page-15-1"></span>**1.19 AMIGA-Magazin Märzdisk 03/2 1996**

Amiga-Magazin 03/96-03/2

------------------------------- Programm: CD Pro Rubrik: Datenbank Version: 3.1 ------------------------------- »CD Pro« ist ein Programm zur Verwaltung von CD, Musikkassetten und Schallplatten jeder Art. Es wartet mit einer font-sensitiven Oberfläche auf und benötigt mindestens Amiga-OS 2.0. Anleitung und Programm sind in Deutsch. ----------------------------- Programm: WebMaker Rubrik: Internet Version: 1.0 ----------------------------- »WebMaker« ist ein Programm, mit dem man WWW-Seiten für das World Wide Web bequem und mit geringen Kenntnissen erstellen kann. Es benötigt MUI 3.0 und Amiga-OS 3.0. Programm und Dokumentation sind in Englisch.

------------------------- Programm: Control Panel Rubrik: Internet Version: 5.7 -------------------------

> »Control Panel« ist ein Programm, daß die Arbeit mit der Netzwerk-Software »AmiTCP« vereinfacht und über eine grafische Oberfläche viele Möglichkeiten bietet. Es ist komplett in ARexx geschriebenn und nur in Englisch verfügbar. Sie benötigen außerdem die Software »AmiTCP«.

#### <span id="page-16-0"></span>**1.20 AMIGA-Magazin Aprildisk-01 1996**

Amiga-Magazin 04/96-01

Programm: Colours Rubrik: Spiel (Knobelspiel) Version: 1.1 -------------------------------

-------------------------------

Colours ist die Umsetzung einer Spielidee für den Amiga, bei der man besser keinen Farbfehler hat. Auf den Spieler bewegen sich Steine bestimmter Farben zu, die man jeweils mit der gleichen Farbe zu beschießen hat. Klingt einfach, ist es aber keineswegs. Ein Spiel für alle Amigas.

#### <span id="page-17-0"></span>**1.21 AMIGA-Magazin Aprildisk-02 1996**

Amiga-Magazin 04/96-02

------------------------------- Programm: Scala-Daten Rubrik: Grafik  $T \ominus i \cdot 1$ -------------------------------

> In diesem Verzeichnis finden Sie das im Workshop erwähnte Skript, um den Artikel möglichst einfach nachvollziehen zu können (AMIGA-Magazin 4/96, Seite 110).

------------------------------- Programm: Tips & Tricks Rubrik: Tips & Tricks

-------------------------------

Ein Mountlist-Eintrag, um Zip-Laufwerke (Wechsel-Plattenlaufwerk mit etwa 100 MByte Kapazität) einbinden zu können (AMIGA-Magazin 4/95, Seite 105).

-------------------------------

Programm: Amiga-E-Kurs Rubrik: Programmieren Teil: 6 -------------------------------

> Die abgedruckten Listing und übersetzten Programme aus unserem Amiga-E-Kurs »Ist doch E klar! (AMIGA-Magazin 4/95, Seite 52).

------------------------------- Programm: PageStream-Daten

Rubrik: DTP Teil: 3 -------------------------------

> Aus Platzgründen sind die Daten zum Workshop hier nicht zu finden. Sie gibt es im WWW oder auf Anfrage.

------------------------------- Programm: Gut gekurvt Rubrik: Programmieren

-------------------------------

Listings und Programme zum Artikel »Gut gekurvt«, der vermittelt, wie man Bézier-Kurven zeichnet (Seite 46, Ausgabe 4/95). Die Programme sind in C++ gehalten.

-------------------------------

Programm: IBrowse Demo Rubrik: Online Version: 0.73 Demo

-------------------------------

»IBrowse« ist der bisher modernste WWW-Browser, den es für Amigas gibt. Er beherrscht sogar schon Tabellen und zeigt Seiten richtig an, die für Netscape optimiert wurden. Diese Demo ist zeitbeschränkt und noch mit Fehlern behaftet, zeigt aber gut, was bereits möglich ist und noch kommen wird. IBrowse benötigt MUI 3.2 und Amiga-OS 3.0.

------------------------------- Programm: HTTPproxy Rubrik: Online Version: 0.12 beta -------------------------------

> Modem und Telekom machen das Internet zu einem teuren Spaß. HTTPproxy erlaubt das Zwischenspeichern von WWW-Seiten auf dem eigenen Rechner. Er funktioniert wie ein Cache und gestattet sogar »Trocken«-Surfen. Voraussetzung: Internet-Software wie AmiTCP oder AS225.

Programm: PGPManager Rubrik: Public Domain / DFÜ Version: 0.8 -------------------------------

-------------------------------

»PGPManager« ist ein kleines Programm mit Oberfläche, um Dateien mit PGP zu ver- und entschlüsseln. Es ist komplett in ARexx geschrieben und benötigt das Fido-Programm »MailManager«.

------------------------------- Programm: PatchPkt Rubrik: Public Domain / DFÜ Version: 1.11 -------------------------------

> »Patchpkt« kann die rettung sein, wenn Ihr Fido-Tosser nicht mehr richtig arbeitet, weil irgendwelche Grenzen überschritten wurden. Dieses Programm wird vom CLI aus gestartet und kann in Skripten eingesetzt werden.

#### <span id="page-18-0"></span>**1.22 AMIGA-Magazin Aprildisk-03 1996**

Amiga-Magazin 04/96-03

------------------------------- Programm: AFind Rubrik: Public Domain Version: 1.10 -------------------------------

> Mit »AFind« wird man Herr über die Unmenge an Daten, die sich auf den Aminet-CDs befinden. Es besitzt eine

komfortable Oberfläche und ist komplett in Deutsch gehalten. Ein Muß für Aminet-CD-Besitzer. ------------------------------- Programm: BetterEdit Rubrik: Public Domain Version: 1.3 ------------------------------- Wem die Tastatursteuerung in String-Gadgets nicht reicht, kann sie mit »BetterEdit« erweitern. Nach dem Start dieses Commodities gibt es dann »Filcompletion«, Clipboard-Text-Austausch und anderes per Tastendruck. Dokumentation und Programm sind Englisch. ------------------------------- Programm: FX Rubrik: Musik / Public Domain Version: 1.05 ------------------------------- Mit »FX« wird es nie wieder ruhig um Ihren Amiga. Das Programm kann bis zu 31 Workbench-Aktionen mit Sounds unterlegen, für die aber ein Datatype vorhanden sein muß. Vorraussetzungen: Amiga-OS 3.0 und eine 68020-CPU. ------------------------------- Programm: StringReq Rubrik: Public Domain Version: 1.0d ------------------------------- Bei laufendem »StringReq« reicht der Doppelklick in irgendein String-Gadget und schon öffnet sich ein Dateirequester. Dokumentation und Programm sind Englisch. ------------------------------- Programm: NewIcons Rubrik: Workbench Version: 2 ------------------------------- Für farbenfrohe Workbench-Bildschirme benötigt man die richtige Icon-Sammlung sowie ein paar Tools zum Patchen der veantwortlichen Funktionen. »NewIcons« ist neben dem MagicWB-Paket das Beste, was im PD-Bereich zu finden ist. Amiga-OS 3.0 ist anzuraten. ------------------------------- Programm: BigTime Rubrik: Workbench-Tools

Uhrprogramme gibt es viele, zu viele! »BigTime«

Version: 1.1

-------------------------------

versucht dem ein Ende zu setzen, in dem es modular aufgebaut ist und diverse Module verwaltet. Man kann so zwischen verschiedenen Uhren aussuchen. Programm und Dokumentation sind in Englisch.

#### <span id="page-20-0"></span>**1.23 AMIGA-Magazin Aprildisk-04 1996**

Amiga-Magazin 04/96-04

------------------------------- Programm: Statix Rubrik: Spiel (Knobelspiel) Version: -------------------------------

> Statix ist ein Knobelspiel mit Zeitlimit und einem ausgeklügelten Paßwortsystem, damit man nicht immer wieder von vorne beginnen muß. Es läuft auf allen Amigas. Dies ist eine eingeschränkte Version. Die Vollversion kostet lediglich 20 Mark.

#### <span id="page-20-1"></span>**1.24 AMIGA-Magazin Aprildisk-Abo 1996**

Amiga-Magazin 04/96-Abo

------------------------------- Programm: PageStream-Daten Rubrik: DTP Teil: 3

-------------------------------

Auf dieser Diskette finden Sie das Beispieldokument zu unserem PageStream-Workshop »Blickfang« von Seite 58. Die Diskette enthält ein gepacktes Dokument, das Sie per Doppelklick entpacken können. Als Zielort sollte das Dokument-Verzeichnis von PageStream 3 dienen.

Klicken Sie einfach doppelt auf das Icon der gepackten Datei und wählen Sie im anschließend erscheinenden Requester das Zielverzeichnis aus. Klicken Sie auf »OK« und das Dokument wird entpackt und an die gewünschte Stelle kopiert.

#### <span id="page-20-2"></span>**1.25 AMIGA-Magazin Maidisk-01 1996**

Amiga-Magazin 05/96-01

-------------------------- Programm: VT-Schutz Rubrik: Public-Domain

Version: 2.82 --------------------------

> »VT-Schutz« ist der zuverlässige Virenkiller für den Amiga. Mit dieser aktuellen Version können Sie auch in gepackten Archiven nach Viren suchen. Bedingung: Die Komprimierprogramme stehen zur Verfügung. »VT-Schutz« benötigt mindestens Amiga-OS 1.2 oder höher sowie 1 MByte freies RAM.

#### <span id="page-21-0"></span>**1.26 AMIGA-Magazin Maidisk-02 1996**

Amiga-Magazin 05/96-02

-------------------------------

Programm: Scala-Workshop-Daten Rubrik: Kurs / Multimedia Teil: 2 -------------------------------

> Die Daten zum 2. Teil des Scala-Workshops »Titel ohne Ende« von Seite 104.

-----------------------------

Programm: PageStream-Workshop-Daten Rubrik: Kurs / DTP Teil: 3 -----------------------------

> Die Bilder zum 3. Teil des PageStream-Workshops, die nicht mehr auf der Extra-Diskette 4/96 Platz gefunden haben.

------------------------- Programm: Chip2Fast Rubrik: Tips&Tricks -------------------------

> Damit Scala auch auf einem Amiga 1200 mit lediglich 2 MByte Chip-RAM funktioniert, kann man Chip2Fast einsetzen, das Chip-RAM nimmt und dem System als Fast-RAM wieder zuführt.

```
-------------------------
Programm: Amiga-E
Rubrik: Programmieren
Teil: 7
     -------------------------
```
Die Listing und kompilierten Programme des Kurses »Ist doch E klar!«, diesmal vom letzten Teil mit einem Modul und Sortiertalgorithmen.

#### <span id="page-22-0"></span>**1.27 AMIGA-Magazin Maidisk-03/1 1996**

Amiga-Magazin 05/96-03/1

```
-------------------------------
Programm: AmIRC
Rubrik: Internet / DFÜ
Version: 1.1
-------------------------------
```
Ein beliebter Internet-Dienst ist »IRC«. Damit kann man sich in der Gruppe gleichzeitig unterhalten. »AmIRC« ist das passende Programm, daß alles bietet, was per IRC möglich ist. AmIRC benötigt Netzwerk-Software wie AmiTCP sowie MUI 3.x.

Auf dieser Diskette fehlen (aus Platzgründen) die Sounds von AmIRC. Sie finden diese auf der zweiten Diskette 3-2.

------------------------------- Programm: AmFTP Rubrik: Internet / DFÜ Version: 1.53 -------------------------------

> »AmFTP« ist ein grafisches FTP-Programm, das sich extrem einfach und sehr bequem bedienen läßt. Damit lassen sich im Internet von sog. FTP-Servern und dem Aminet Dateien übers Netz kopieren. AmFTP benötigt ebenfalls MUI 3.x und Netz-Software.

#### <span id="page-22-1"></span>**1.28 AMIGA-Magazin Maidisk-03/2 1996**

Amiga-Magazin 05/96-03/2

------------------------------- Programm: AmIRC Sounds Rubrik: Internet / DFÜ<br>Version: 1.1 Version: -------------------------------

> Auf dieser Diskette finden Sie die Sounds von AmIRC. Sie haben aus Platzgründen nicht mehr auf die erste Diskette gepaßt. Die Sounds liegen alle im IFF-Format vor und können per Multiview abgespielt werden.

```
-------------------------------
Programm: 24-Bit-Datatypes
Rubrik: Workbench
Version: 43.669
       -------------------------------
```
Bisher haben die Datatypes den Nachteil, daß sie alle Bilder auf 8 Bit Farbtiefe herunterrechnen. Die 24-Bit-Datatypes

umgehen dieses Problem. Dies ist vor allem auf Grafikkarten mit CyberGraphX-Software sinnvoll. Die Datatypes funktionieren aber auch auf System ohne Grafikkarte. Amiga-OS 3.0 ist Voraussetzungen.

#### <span id="page-23-0"></span>**1.29 AMIGA-Magazin Maidisk-03/3 1996**

Amiga-Magazin 05/96-03/3

------------------------------- Programm: Voodoo Demo Rubrik: Internet / EMail Version: 1.230 -------------------------------

> »Voodoo« ist der Magier der Amiga-EMail-Software. Das Programm besitzt ein modernes Aussehen, ist leicht zu bedienen und beherrscht alle wichtigen Standards. Diese Demo ist voll lauffähig, aber zeitlich beschränkt. Sie benötigen Netzsoftware wie »AmiTCP« und einen Rechner, der Mails für Sie empfängt und mit dem POP3-Protokoll arbeitet.

#### <span id="page-23-1"></span>**1.30 AMIGA-Magazin Maidisk-04/1 1996**

Amiga-Magazin 05/96-04/1

------------------------------- Programm: Magic User Interface Rubrik: Internet Version: 3.3 User -------------------------------

> Das Magic User Interface (MUI) ist ein System, um dem Amiga und diversen Programmen zu einer besseren Bedienoberfläche zu verhelfen. Programmierern macht es die Arbeit leichter, Benutzer können wesentlich mehr einstellen als bei anderen Programmen. MUI wird von diverser Internet-Software benötigt. Es verlangt mindestens Amiga-OS 2.0.

#### <span id="page-23-2"></span>**1.31 AMIGA-Magazin Maidisk-04/2 1996**

Amiga-Magazin 05/96-04/2

------------------------------- Programm: Internet-Software Rubrik: Internet -------------------------------

```
Diese Diskette enthält einige Programme, um Ihnen
den Zugang zum Internet zu ermöglichen oder evtl.
zu erleichtern. Auf dieser Diskette finden Sie die
gepackten Dateien:
   TOL.run
   AmiTCP-Demo-4.3.run
   AWeb.lha (Version 1.0)
   IPDail17.run
Die Programme verlangen meist mindestens Amiga-OS 2.0.
```
#### <span id="page-24-0"></span>**1.32 AMIGA-Magazin Maidisk-04/3 1996**

Amiga-Magazin 05/96-04/3

```
Programm: Internet-Software
Rubrik: Internet
Teil: 3
-------------------------------
```
-------------------------------

Diese Diskette enthält einige Programme, um Ihnen den Zugang zum Internet zu ermöglichen oder evtl. zu erleichtern. Auf dieser Diskette finden Sie die gepackten Dateien:

```
AMosaic.run (Version 1.2)
MFTP1_31.run
```
Die Programme verlangen meist mindestens Amiga-OS 2.0.

#### <span id="page-24-1"></span>**1.33 AMIGA-Magazin Maidisk-05 1996**

Amiga-Magazin 05/96-05

------------------------------- Programm: Protracker Rubrik: Musik Version: 2.3b

-------------------------------

»Protracker« ist ein beliebter und leistungsfähiger Mod-Player, mit dem sich Mods auch verändern lassen. Dies ist die neuste Version.

----------------------------- Programm: Support-Daten Rubrik: Musik  $-$ 

```
Im Verzeichnis »Support-Daten« sind Mods sowie
Utilities, die die Leistungsfähigkeit des Protrackers
erweitern.
```
#### <span id="page-25-0"></span>**1.34 AMIGA-Magazin Junidisk-01/1 1996**

Amiga-Magazin 06/96-01/1 + 2

------------------------------- Programm: PageStream-Update Rubrik: DTP Teil: 1 von 2 -------------------------------

> Auf dieser Disketten finden Sie den ersten Teil des Updates, um PageStream Version 3.0h2 (englisch) auf die Version 3.0i zu bringen. Den zweiten Teil finden Sie auf der Diskette 1-2. Zum Updaten benötigen Sie unbedingt die Original-Disketten.

#### <span id="page-25-1"></span>**1.35 AMIGA-Magazin Junidisk-01/2 1996**

Amiga-Magazin 06/96-01/1 + 2

------------------------------- Programm: PageStream-Update Rubrik: DTP Teil: 2 von 2 -------------------------------

> Auf dieser Disketten finden Sie den zweiten Teil des Updates, um PageStream Version 3.0h2 (englisch) auf die Version 3.0i zu bringen. Eine Anleitung finden Sie auf der Diskette 1-1.

#### <span id="page-25-2"></span>**1.36 AMIGA-Magazin Junidisk-02 1996**

Amiga-Magazin 06/96-02

------------------------------- Programm: Tips&Tricks Rubrik: Tips&Tricks -------------------------------

(aus Copyright-Gründen nicht auf dieser Diskette zu finden)

----------------------------- Programm: Scala-Workshop Rubrik: Grafik Teil: 3

----------------------------- 2 Skripts zum Scala-Workshop, damit Sie diese nicht eingeben müssen.

------------------------- Programm: HTML-Guide Rubrik: Online -------------------------

> Das HTML-3.0-Guide enthält eine komplette Beschreibung der HTML-3.0-Standards als AmigaGuide-Datei (allerdings in Englisch). Sie können sich damit hervorragend einen Überblick über HTML-Anweisungen verschaffen.

------------------------- Programm: Skalieren Rubrik: Programmieren -------------------------

> Alle Programme und Listings zum Artikel »Ab auf die Streckbank!«, der das Know-how und die Praxis des Skalieren von Bildern zum Inhalt hat. Die Programme wurden in C++ geschrieben (können aber leicht nach C portiert werden).

#### <span id="page-26-0"></span>**1.37 AMIGA-Magazin Junidisk-03/1 1996**

Amiga-Magazin 06/96-03/1

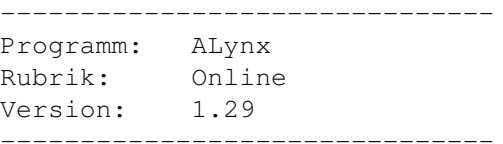

ALynx ist ein schneller, mächtiger aber reiner Text-Browser fürs WWW (dem World Wide Web). Diese Version funktioniert nur mit der TCP/IP-Software »AmiTCP« und benötigt mindestens Amiga-OS 2.x. Wenn Sie mehr zu ALynx erfahren wollen, lesen Sie den Artikel »Wahre WunderWare« im AMIGA-Magazin 6/96.

----------------------------- Programm: AmiBroker Rubrik: Anwendung / PD Version: 1.76e -----------------------------

> AmiBroker ist ein Programm für Leute, die Aktienkurse verfolgen und auswerten wollen. Kursverläufe und andere Werteänderungen lassen sich als Diagramme darstellen. Das Programm ist schnell, besitzt viele Einstellmöglichkeiten und einen ARexx-Port. Dokumentation und Oberfläche sind jedoch in Englisch.

------------------------- Programm: Tolle Uhr Rubrik: Workbench Version: 1.5a -------------------------

> Wie der Name schon sagt, ist Tolle Uhr ein Uhrenprogramm, bei sich wirklich alles einstellen läßt (sogar Hintergrundbilder und verschiedene Zeigerformen); inkl. Programmtexte. Das Programm benötigt mindestens Amiga-OS 2.04 und läuft auch auf Grafikkarten.

#### <span id="page-27-0"></span>**1.38 AMIGA-Magazin Junidisk-03/2 1996**

Amiga-Magazin 06/96-03/2

------------------------------- Programm: AWeb Rubrik: Online Version: 1.1 -------------------------------

> AWeb ist ein schneller und sehr stabiler WWW-Browser für Amigas. Er unterstützt den vollen HTML-2-Standard, leider aber keine Tabellen oder Hintergrundbilder. Dafür ist das Programm Freeware. AWeb benötigt mindestens Amiga-OS 3.0 und Netz-Software (AmiTCP oder I-Net). Wenn Sie mehr zu AWeb erfahren wollen, lesen Sie den Artikel »Wahre WunderWare« im AMIGA-Magazin 6/96. AWeb benötigt Amiga-OS 3.x.

----------------------------- Programm: AdressMaster Rubrik: Anwendung / PD Version: 3.0 -----------------------------

> AdressMaster 3.0 ist eine gelungene, deutsche Adreßverwaltung. Die Oberfläche läßt sich auch komplett per Tastatur bedienen. Das Programm besitzt eine umfangreiche ARexx-Schnittstelle und kommt mit zahlreichen Makros für die Anbindung an diverse Editoren und Textverarbeitungen.

#### <span id="page-27-1"></span>**1.39 AMIGA-Magazin Junidisk-03/3 1996**

Amiga-Magazin 06/96-03/3

------------------------------- Programm: CrashMail Rubrik: DFÜ / Fido

Version: 1.23 -------------------------------

> CrashMail ist ein Mailer und Tosser für das Fidonet. Er beherrscht auch die neusten Adreßformate und Protokolle des Fidonet. Das Programm kann sowohl für Nodes als auch Points Nachrichten einsortieren. CrashMail benötigt mindestens Amiga-OS 2.0; die Dokumentation ist in Englisch.

----------------------------- Programm: Gotcha Rubrik: DFÜ / Fido Version: 1.2 beta -----------------------------

> Gotcha ist als Ersatz für den Fido-Mailer »Trapdoor« gedacht und kann auch dessen Config-Dateien verwenden. Sonst ist es wie CrashMail (s.o.) ein moderner Mailer fürs Fidonet. Die Dokumentation ist ebenfalls Englisch.

#### <span id="page-28-0"></span>**1.40 AMIGA-Magazin Junidisk-04 1996**

Amiga-Magazin 06/96-04

-------------------------------

Programm: CanonDisk Rubrik: Drucker -------------------------------

> Auf dieser Diskette finden Sie die neusten Treiber für gängige Canon-Drucker sowie ein Einstellprogramm BJC 4100.